# Package 'FourCSeq'

October 17, 2020

<span id="page-0-0"></span>Type Package

Title Package analyse 4C sequencing data

Version 1.22.1

Date 2020-07-29

**Depends** R ( $>= 3.0$ ), splines, LSD, DESeq2 ( $>= 1.9.11$ ), ggplot2

Imports Biobase, Biostrings, GenomicRanges, SummarizedExperiment, Rsamtools, ggbio, reshape2, rtracklayer, fda, GenomicAlignments, gtools, Matrix, methods

Suggests BiocStyle, knitr, TxDb.Dmelanogaster.UCSC.dm3.ensGene

VignetteBuilder knitr

Description FourCSeq is an R package dedicated to the analysis of (multiplexed) 4C sequencing data. The package provides a pipeline to detect specific interactions between DNA elements and identify differential interactions between conditions. The statistical analysis in R starts with individual bam files for each sample as inputs. To obtain these files, the package contains a python script (extdata/python/demultiplex.py) to demultiplex libraries and trim off primer sequences. With a standard alignment software the required bam files can be then be generated.

License GPL  $(>= 3)$ 

biocViews Software, Preprocessing, Sequencing

PackageStatus Deprecated

RoxygenNote 7.1.1

Encoding UTF-8

git\_url https://git.bioconductor.org/packages/FourCSeq

git\_branch RELEASE\_3\_11

git last commit d10b2c9

git\_last\_commit\_date 2020-08-10

Date/Publication 2020-10-16

Author Felix A. Klein [aut], Mike Smith [cre]

Maintainer Mike Smith <mike.smith@embl.de>

# <span id="page-1-0"></span>R topics documented:

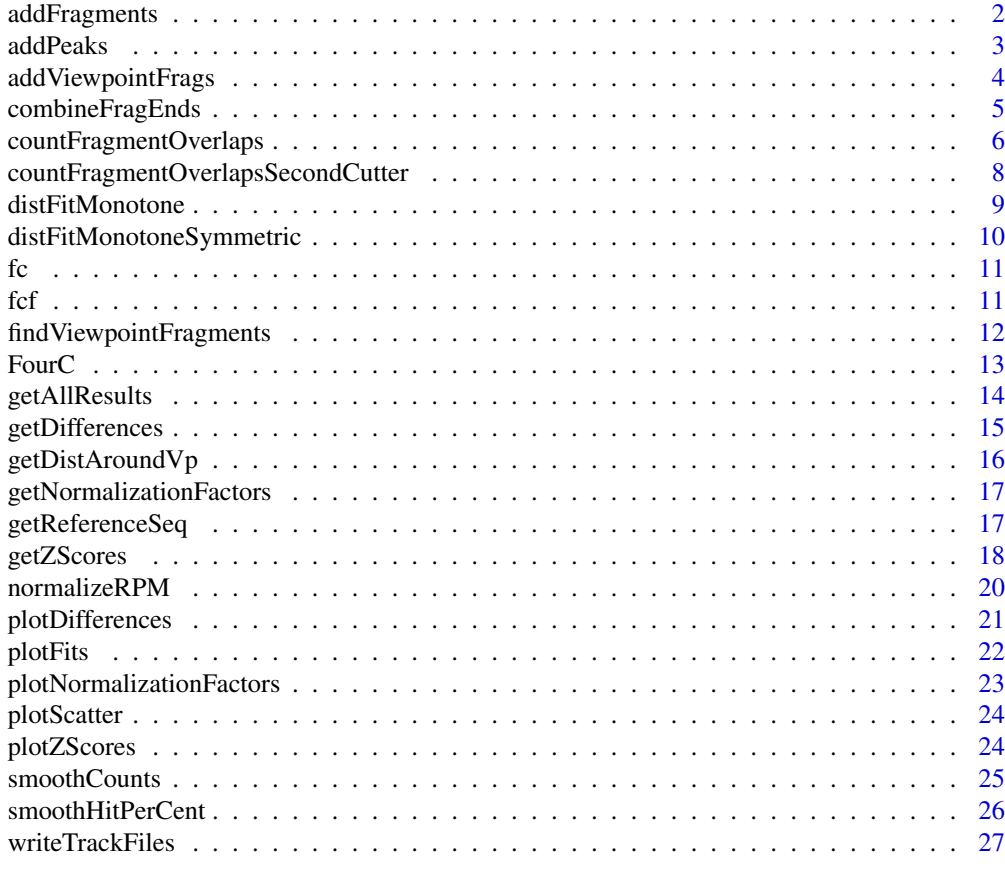

#### **Index** [29](#page-28-0)

addFragments *Add the restriction fragment information*

# Description

addFragments adds the genomic position and information of the restriction fragments as GRanges object to rowRanges of the FourC object.

# Usage

```
addFragments(object, minSize = 20, filter = TRUE, save = FALSE)
```
# Arguments

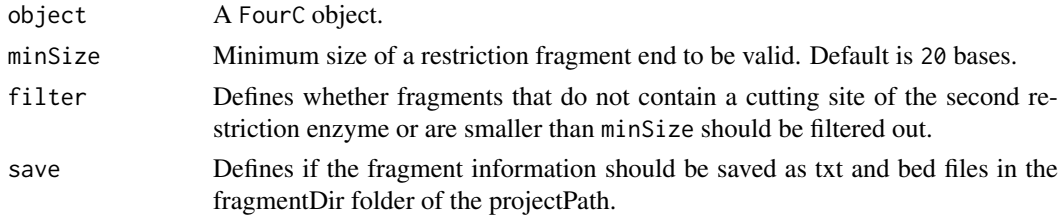

#### <span id="page-2-0"></span>addPeaks 3

#### Value

Updated FourC object that contains the information about the restriction fragments in rowRanges.

#### Author(s)

Felix A. Klein, <felix.klein@embl.de>

#### See Also

[FourC](#page-12-1), [findViewpointFragments](#page-11-1)

#### Examples

```
metadata <- list(projectPath=tempdir(),
                 fragmentDir="re_fragments",
                 referenceGenomeFile=system.file("extdata/dm3_chr2L_1-6900.fa",
                                                  package="FourCSeq"),
                 reSequence1="GATC",
                 reSequence2="CATG",
                 primerFile=system.file("extdata/primer.fa",
                                         package="FourCSeq"),
                 bamFilePath=system.file("extdata/bam", package="FourCSeq"))
colData <- DataFrame(viewpoint = "testdata",
                     condition = factor(rep(c("WE_68h", "MESO_68h", "WE_34h"),
                                             each=2),
                                         levels = c("WE_68h", "MESO_68h", "WE_34h")),
                     replicate = rep(c(1, 2),3),
                     bamFile = c("CRM_ap_ApME680_WE_6-8h_1_testdata.bam",
                                  "CRM_ap_ApME680_WE_6-8h_2_testdata.bam",
                                  "CRM_ap_ApME680_MESO_6-8h_1_testdata.bam",
                                  "CRM_ap_ApME680_MESO_6-8h_2_testdata.bam",
                                  "CRM_ap_ApME680_WE_3-4h_1_testdata.bam",
                                  "CRM_ap_ApME680_WE_3-4h_2_testdata.bam"),
                     sequencingPrimer="first")
fc <- FourC(colData, metadata)
fc
fc <- addFragments(fc)
f<sub>c</sub>
```
addPeaks *Add peaks based on z-scores and adjusted p-values*

#### Description

Fragments are annotated to be a z-score peak (TRUE or FALSE) based on z-scores and fdr values for the given fragment

#### Usage

```
addPeaks(object, zScoreThresh = 2, fdrThresh = 0.1)
```
#### Arguments

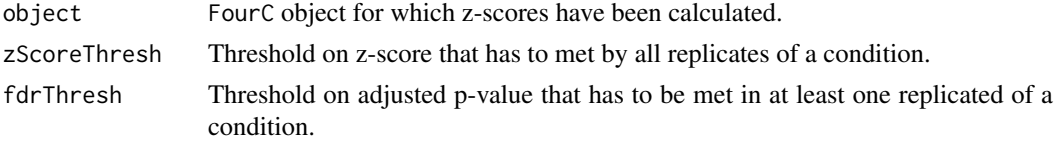

# Value

FourC object with an additional assay 'peaks' of boolean values. The parameters of the call to addPeaks are stored as DataFrame peakParameter in the metadata slot.

#### Author(s)

Felix A. Klein, <felix.klein@embl.de> data(fcf, package="FourCSeq") fcf <- addPeaks(fcf)

addViewpointFrags *Add the information of the viewpoint fragments*

## Description

addViewpointFrags adds the genomic position and information of the viewpoint primer fragments to colData of the FourC object.

#### Usage

```
addViewpointFrags(object, primerFragFile)
```
#### Arguments

object A FourC object. primerFragFile character string defining the file that contains the information about the primer fragments. Defaults to "primerFragments.rda" which is the default output file of findViewpointFragments in the provided fragmentDir.

#### Value

Updated FourC object with information about the viewpoint fragments added to colData.

#### Author(s)

Felix A. Klein, <felix.klein@embl.de>

# See Also

[FourC](#page-12-1), [findViewpointFragments](#page-11-1)

<span id="page-3-0"></span>

#### <span id="page-4-0"></span>combineFragEnds 5

#### Examples

```
metadata <- list(projectPath=tempdir(),
                 fragmentDir="re_fragments",
                 referenceGenomeFile=system.file("extdata/dm3_chr2L_1-6900.fa",
                                                 package="FourCSeq"),
                 reSequence1="GATC",
                 reSequence2="CATG",
                 primerFile=system.file("extdata/primer.fa",
                                        package="FourCSeq"),
                 bamFilePath=system.file("extdata/bam", package="FourCSeq"))
colData <- DataFrame(viewpoint = "testdata",
                     condition = factor(rep(c("WE_68h", "MESO_68h", "WE_34h"),
                                            each=2),
                                        levels = c("WE_68h", "MESO_68h", "WE_34h")),
                     replicate = rep(c(1, 2),3),
                     bamFile = c("CRM_ap_ApME680_WE_6-8h_1_testdata.bam",
                                 "CRM_ap_ApME680_WE_6-8h_2_testdata.bam",
                                 "CRM_ap_ApME680_MESO_6-8h_1_testdata.bam",
                                 "CRM_ap_ApME680_MESO_6-8h_2_testdata.bam",
                                 "CRM_ap_ApME680_WE_3-4h_1_testdata.bam",
                                 "CRM_ap_ApME680_WE_3-4h_2_testdata.bam"),
                     sequencingPrimer="first")
fc <- FourC(colData, metadata)
fc
fc <- addFragments(fc)
findViewpointFragments(fc)
fc <- addViewpointFrags(fc)
fc
```
<span id="page-4-1"></span>combineFragEnds *Combine the counts of both fragment ends.*

#### Description

combineFragEnds combines the counts of both fragment ends. A multiplication factor can be used for fragments that only have counts for one valid fragment end.

# Usage

```
combineFragEnds(object, multFactor = 1, filter = FALSE)
```
#### <span id="page-5-0"></span>Arguments

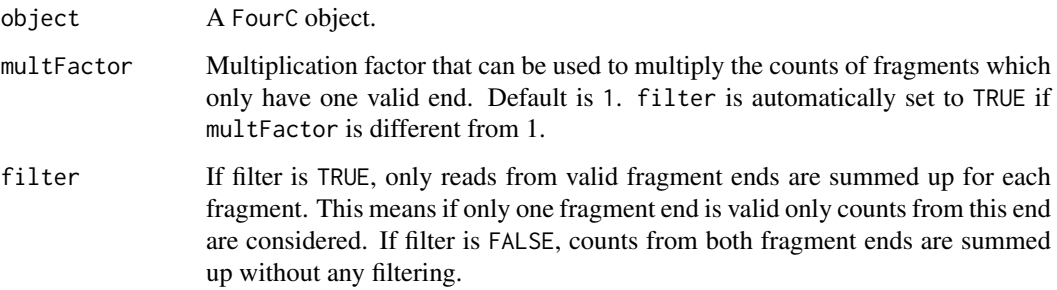

# Value

Returns an updated FourC object with a new assay counts containing the combined count data of both fragment ends for all viewpoints.

#### Author(s)

Felix A. Klein, <felix.klein@embl.de>

# See Also

[FourC](#page-12-1), [countFragmentOverlaps](#page-5-1)

# Examples

```
data(fc, package="FourCSeq")
fc <- combineFragEnds(fc)
fc
```
<span id="page-5-1"></span>countFragmentOverlaps *Count fragment overlaps*

# Description

countFragmentOverlaps counts the number of reads mapping to each fragment end in rowRanges of the FourC object.

# Usage

```
countFragmentOverlaps(object, trim=0, minMapq=0, shift=0)
```
#### <span id="page-6-0"></span>Arguments

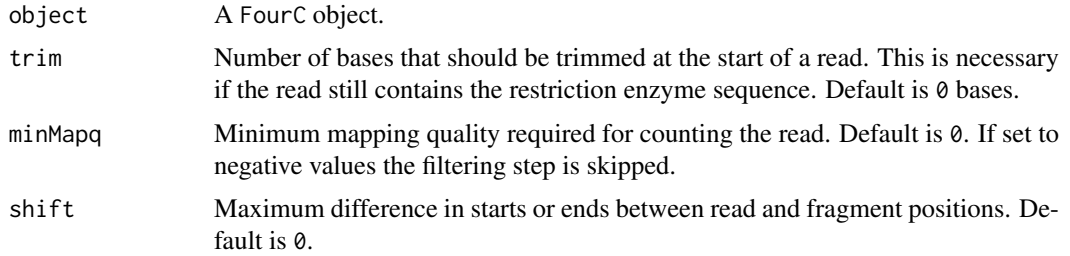

#### Value

Updated FourC object that contains two new assays countsLeftFragmentEnd and countsRightFragmentEnd with the count values at the respective fragment end.

#### Author(s)

Felix A. Klein, <felix.klein@embl.de>

# See Also

[FourC](#page-12-1), [findViewpointFragments](#page-11-1), [countFragmentOverlapsSecondCutter](#page-7-1)

#### Examples

```
metadata <- list(projectPath=tempdir(),
                 fragmentDir="re_fragments",
                 referenceGenomeFile=system.file("extdata/dm3_chr2L_1-6900.fa",
                                                 package="FourCSeq"),
                 reSequence1="GATC",
                 reSequence2="CATG",
                 primerFile=system.file("extdata/primer.fa",
                                        package="FourCSeq"),
                 bamFilePath=system.file("extdata/bam", package="FourCSeq"))
colData <- DataFrame(viewpoint = "testdata",
                     condition = factor(rep(c("WE_68h", "MESO_68h", "WE_34h"),
                                            each=2),
                                        levels = c("WE_68h", "MESO_68h", "WE_34h")),
                     replicate = rep(c(1, 2),3),
                     bamFile = c("CRM_ap_ApME680_WE_6-8h_1_testdata.bam",
                                 "CRM_ap_ApME680_WE_6-8h_2_testdata.bam",
                                 "CRM_ap_ApME680_MESO_6-8h_1_testdata.bam",
                                 "CRM_ap_ApME680_MESO_6-8h_2_testdata.bam",
                                 "CRM_ap_ApME680_WE_3-4h_1_testdata.bam",
                                 "CRM_ap_ApME680_WE_3-4h_2_testdata.bam"),
                     sequencingPrimer="first")
fc <- FourC(colData, metadata)
```

```
fc <- addFragments(fc)
findViewpointFragments(fc)
fc <- addViewpointFrags(fc)
fc
fc <- countFragmentOverlaps(fc, trim=4, minMapq=30)
fc
```
<span id="page-7-1"></span>countFragmentOverlapsSecondCutter

*Count fragment overlaps when sequencing was performed from the second cutting site*

#### Description

countFragmentOverlapsSecondCutter counts the number of reads mapping to each cutting site of the second cutter and then summarizes them over the fragment ends of the first cutter stored in rowRanges of the FourC object.

#### Usage

```
countFragmentOverlapsSecondCutter(
  object,
  extend = TRUE,minMapq = 0,
  shift = 0\lambda
```
#### Arguments

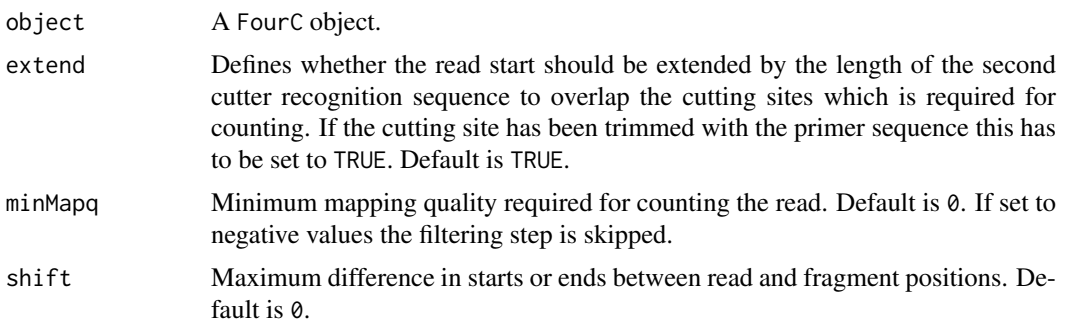

#### Value

Updated FourC object that contains two new assays countsLeftFragmentEnd and countsRightFragmentEnd with the count values at the respective fragment end.

# Author(s)

<span id="page-7-0"></span>

#### <span id="page-8-0"></span>distFitMonotone 9

#### See Also

[FourC](#page-12-1), [findViewpointFragments](#page-11-1), [countFragmentOverlaps](#page-5-1)

#### Examples

```
## not run:
## countFragmentOverlapsSecondCutter(fc, extend=TRUE, minMapq=30)
```
<span id="page-8-1"></span>distFitMonotone *Fit the distance dependency*

# Description

distFitMonotone takes the variance stabilized count values and calculates a monotone fit for the distance dependency. The position information about the viewpoint is stored in fragData. The signal trend is fitted for the data left and right to the viewpoint separately using the fda package.

#### Usage

```
distFitMonotone(
  count,
  fragData,
  alpha = 20,
  penalty = 0.1,
  removeZeros = FALSE,
  ...
)
```
# Arguments

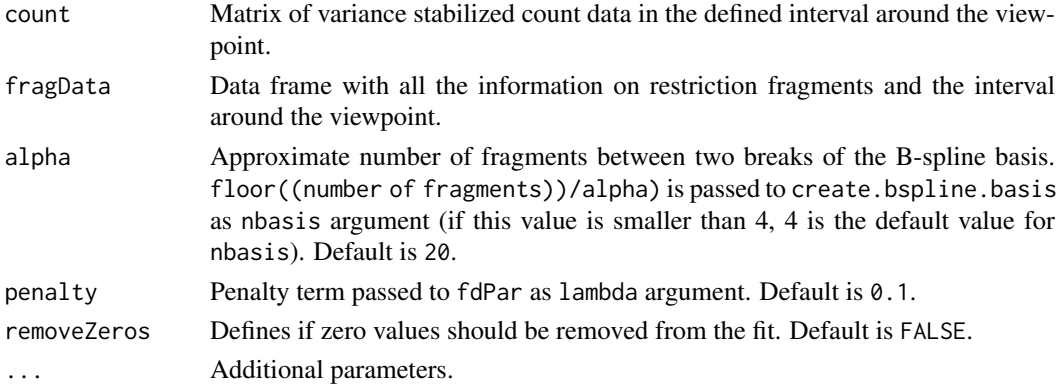

# Value

Returns a matrix with z-score values of all fragments around the given viewpoint.

#### Author(s)

```
distFitMonotoneSymmetric
```
*Fit the distance dependency*

# Description

distFitMonotoneSymmetric takes the variance stabilized count values and calculates a symmetric monotone fit for the distance dependency. The position information about the viewpoint is stored in fragData. The signal trend is fitted for the combined data left and right to the viewpoint using the fda package.

#### Usage

```
distFitMonotoneSymmetric(
  count,
  fragData,
  alpha = 20,
  penalty = 0.1,
  removeZeros = FALSE,
   ...
\lambda
```
# Arguments

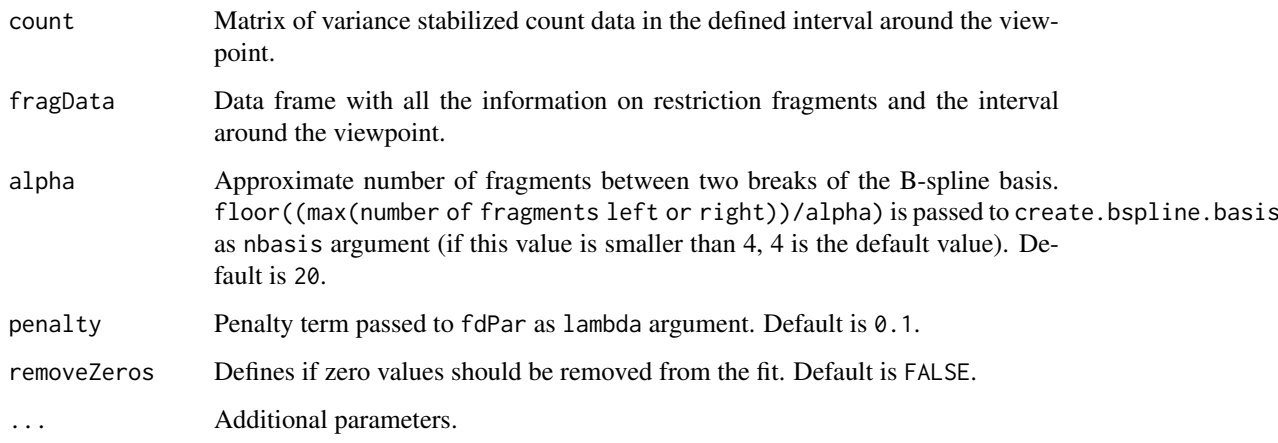

# Value

Returns a matrix with z-score values of all fragments around the given viewpoint.

# Author(s)

## <span id="page-10-0"></span>Description

This file contains the FourCSeq object fc. The reference fragments have been added and the overlaps of the reference fragments and aligned reads were counted. (See ?addFragments or the vignette of the 'FourCSeq' package for details).

#### Usage

data(fc)

# Format

Formal class 'FourC' [package "FourCSeq"]

#### Examples

data(fc) fc

fcf *FourC object with z-scores*

## Description

This file contains the FourCSeq object fcf. For this object z-scores have been calculated. (See ?getZScores or the vignette of the 'FourCSeq' package for details).

#### Usage

data(fcf)

# Format

Formal class 'FourC' [package "FourCSeq"]

# Examples

data(fcf) fcf

#### <span id="page-11-1"></span><span id="page-11-0"></span>findViewpointFragments

*Find the fragments to which the viewpoint primers map.*

#### Description

findViewpointFragments finds the position of the viewpoint primer in the reference genome and on which restriction fragment they fall. It saves the results in these files: - projectPath/fragmentDir/primerFragments.rda - projectPath/fragmentDir/primerFragments.txt

#### Usage

findViewpointFragments(object)

#### Arguments

object A FourC object.

# Author(s)

Felix A. Klein, <felix.klein@embl.de>

# See Also

[FourC](#page-12-1) [getReferenceSeq](#page-16-1)

#### Examples

```
metadata <- list(projectPath=tempdir(),
                 fragmentDir="re_fragments",
                 referenceGenomeFile=system.file("extdata/dm3_chr2L_1-6900.fa",
                                                 package="FourCSeq"),
                 reSequence1="GATC",
                 reSequence2="CATG",
                 primerFile=system.file("extdata/primer.fa",
                                        package="FourCSeq"),
                 bamFilePath=system.file("extdata/bam", package="FourCSeq"))
colData <- DataFrame(viewpoint = "testdata",
                     condition = factor(rep(c("WE_68h", "MESO_68h", "WE_34h"),
                                             each=2),
                                        levels = c("WE_68h", "MESO_68h", "WE_34h")),
                     replicate = rep(c(1, 2),3),
                     bamFile = c("CRM_ap_ApME680_WE_6-8h_1_testdata.bam",
                                 "CRM_ap_ApME680_WE_6-8h_2_testdata.bam",
                                 "CRM_ap_ApME680_MESO_6-8h_1_testdata.bam",
                                 "CRM_ap_ApME680_MESO_6-8h_2_testdata.bam",
                                 "CRM_ap_ApME680_WE_3-4h_1_testdata.bam",
                                 "CRM_ap_ApME680_WE_3-4h_2_testdata.bam"),
                     sequencingPrimer="first")
```
#### <span id="page-12-0"></span>Four  $C$  and  $\overline{C}$  13

```
fc <- FourC(colData, metadata)
fc
fc <- addFragments(fc)
findViewpointFragments(fc)
fc <- addViewpointFrags(fc)
fc
```
<span id="page-12-1"></span>FourC *FourC-class*

# Description

FourC-class

# Usage

## S4 method for signature 'FourC' updateObject(object, ..., verbose = FALSE)

FourC(colData, metadata)

# Arguments

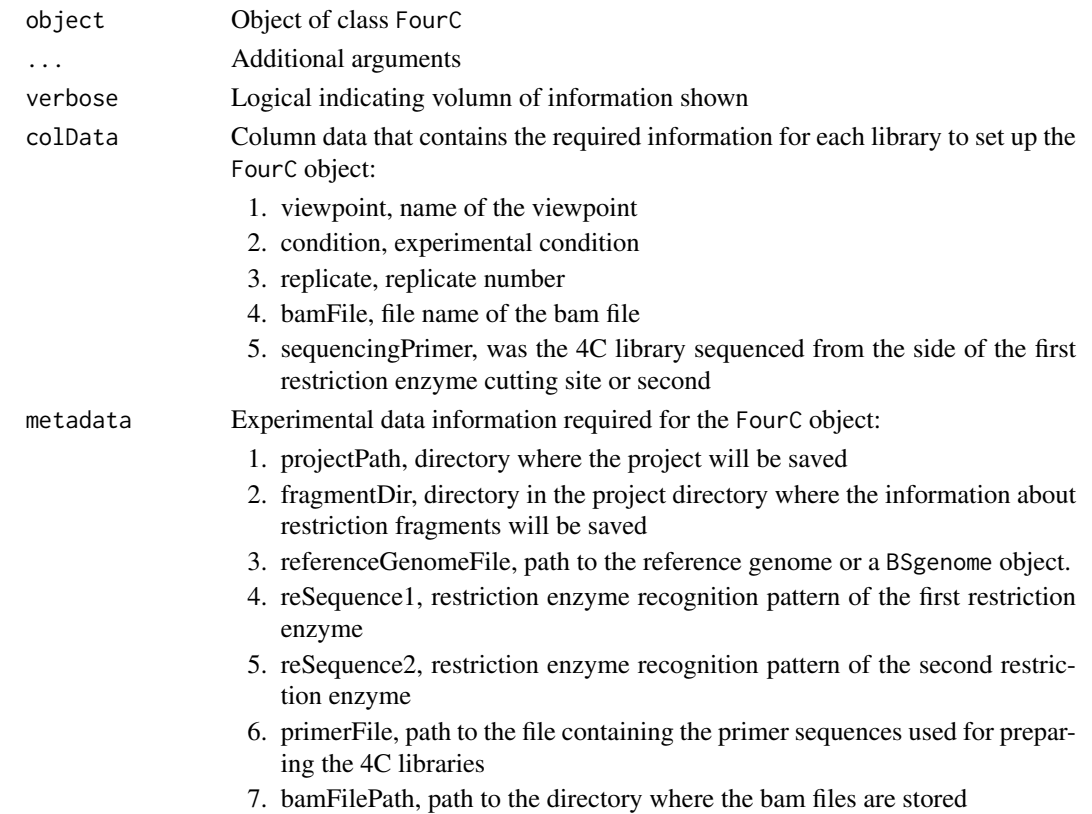

#### Note

The FourC object extends the DESeqDataSet class.

#### Examples

```
metadata <- list(projectPath=tempdir(),
                 fragmentDir="re_fragments",
                 referenceGenomeFile=system.file("extdata/dm3_2L_1-6900.fa",
                                                 package="FourCSeq"),
                 reSequence1="GATC",
                 reSequence2="CATG",
                 primerFile=system.file("extdata/primer.fa",
                                        package="FourCSeq"),
                 bamFilePath=system.file("extdata/bam", package="FourCSeq"))
colData <- DataFrame(viewpoint = "testdata",
                     condition = factor(rep(c("WE_68h", "MESO_68h", "WE_34h"),
                                            each=2),
                                        levels = c("WE_68h", "MESO_68h", "WE_34h")),
                     replicate = rep(c(1, 2),3),
                     bamFile = c("CRM_ap_ApME680_WE_6-8h_1_testdata.bam",
                                 "CRM_ap_ApME680_WE_6-8h_2_testdata.bam",
                                 "CRM_ap_ApME680_MESO_6-8h_1_testdata.bam",
                                 "CRM_ap_ApME680_MESO_6-8h_2_testdata.bam",
                                 "CRM_ap_ApME680_WE_3-4h_1_testdata.bam",
                                 "CRM_ap_ApME680_WE_3-4h_2_testdata.bam"),
                     sequencingPrimer="first")
fc <- FourC(colData, metadata)
fc
```
getAllResults *FourCSeq analysis results*

#### Description

Using the DESEeq2 function results, getAllResults extracts results from a FourCSeq analysis giving base means across samples, log2 fold changes, standard errors, test statistics, p-values and adjusted p-values for all pair-wise conditions tested.

#### Usage

```
getAllResults(object, ...)
```
#### Arguments

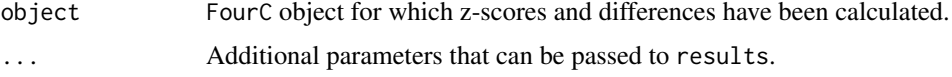

<span id="page-13-0"></span>

#### <span id="page-14-0"></span>getDifferences 15

## Value

DataFrame of results columns for all pairwise tests, with metadata columns of coefficient and test information

# Author(s)

Felix A. Klein, <felix.klein@embl.de>

#### See Also

[results](#page-0-0)

# Examples

```
data(fcf, package="FourCSeq")
fcf <- getDifferences(fcf, referenceCondition="WE_68h")
results <- getAllResults(fcf)
results
```
<span id="page-14-1"></span>getDifferences *Detect differences*

#### Description

getDifferences detects differences in the interaction frequencies between different conditions. For each viewpoint all possible combinations of conditions are tested using the DESeq2 package.

#### Usage

```
getDifferences(object, referenceCondition = NULL, fitNormFactors = TRUE)
```
#### Arguments

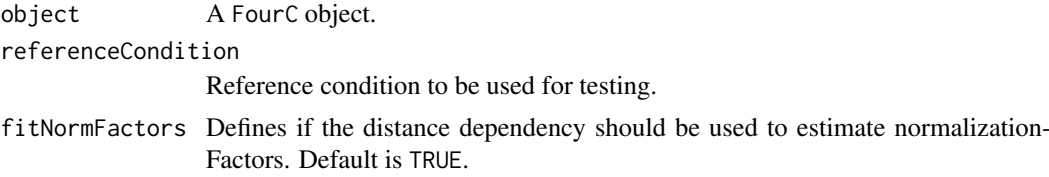

#### Value

Returns an updated FourC object that contains the results and information from the differential testing. Normalization factors are added to the assays slot.

# Author(s)

#### <span id="page-15-0"></span>See Also

[FourC](#page-12-1), [getZScores](#page-17-1), [estimateDispersions](#page-0-0), [nbinomWaldTest](#page-0-0)

# Examples

```
data(fcf, package="FourCSeq")
fcf <- getDifferences(fcf, referenceCondition="WE_68h")
results <- getAllResults(fcf)
results
```
getDistAroundVp *getDistAroundVp*

## Description

getDistAroundVp Add the distance information for a given viewpoint to the fragment data.

#### Usage

getDistAroundVp(vp, vpData, fragData)

# Arguments

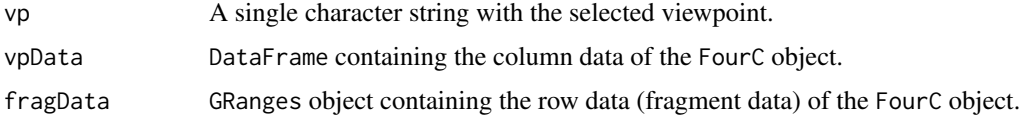

#### Details

Mid positions of the fragments are defined as start + (end - start)

# Value

Updated GRanges object that contains the distance from the viewpoint for the fragments on the viewpoint chromosome.

# Examples

```
data(fc, package="FourCSeq")
```
fragmentDataWithDistance <- getDistAroundVp("ap", colData(fc), rowRanges(fc))

<span id="page-16-0"></span>getNormalizationFactors

## Description

getNormalizationFactors uses the distance dependency to calculate normalization factors for each fragment.

#### Usage

```
getNormalizationFactors(object)
```
# Arguments

object A FourC object.

# Value

Returns an updated FourC object that contains normalization factors.

#### Author(s)

Felix A. Klein, <felix.klein@embl.de>

#### See Also

[getDifferences](#page-14-1)

## Examples

```
data(fcf, package="FourCSeq")
```

```
normalizationFactors <- getNormalizationFactors(fcf)
head(normalizationFactors)
```
<span id="page-16-1"></span>getReferenceSeq *Function to read reference sequences*

# Description

This functions allows to retrieve the reference sequence.

# Usage

getReferenceSeq(object)

#### <span id="page-17-0"></span>Arguments

object A FourC object.

#### Value

A DNAStringSet object containing the sequences of the reference genome from the FaFile or BSgenome object.

#### Author(s)

Felix A. Klein

#### Examples

```
metadata <- list(projectPath=tempdir(),
                 fragmentDir="re_fragments",
                 referenceGenomeFile=system.file("extdata/dm3_chr2L_1-6900.fa",
                                                 package="FourCSeq"),
                 reSequence1="GATC",
                 reSequence2="CATG",
                 primerFile=system.file("extdata/primer.fa",
                                        package="FourCSeq"),
                 bamFilePath=system.file("extdata/bam", package="FourCSeq"))
colData <- DataFrame(viewpoint = "testdata",
                     condition = factor(rep(c("WE_68h", "MESO_68h", "WE_34h"),
                                            each=2),
                                        levels = c("WE_68h", "MESO_68h", "WE_34h")),
                     replicate = rep(c(1, 2),3),
                     bamFile = c("CRM_ap_ApME680_WE_6-8h_1_testdata.bam",
                                  "CRM_ap_ApME680_WE_6-8h_2_testdata.bam",
                                 "CRM_ap_ApME680_MESO_6-8h_1_testdata.bam",
                                 "CRM_ap_ApME680_MESO_6-8h_2_testdata.bam",
                                 "CRM_ap_ApME680_WE_3-4h_1_testdata.bam",
                                 "CRM_ap_ApME680_WE_3-4h_2_testdata.bam"),
                     sequencingPrimer="first")
fc <- FourC(colData, metadata)
fc
refSeq <- getReferenceSeq(fc)
```
<span id="page-17-1"></span>getZScores *Calculate z-scores using the residuals of the general trend fit.*

#### getZScores 19

#### Description

getZScores calculates the z-score for each fragment within a distance from the viewpoint defined by distAroundVP. For the calculation the count data is first transformed with a variance stabilizing transformation from the DESeq2 package. The decay trend of this transformed data with distance from the viewpoint is fitted either with local regression model using locfit or a monotone decay fit using the fda package. z-scores are finally calculated from the residuals of the fit values.

# Usage

```
getZScores(
 object,
  removeZeros = TRUE,
 minCount = 40,
 minDist = NULL,
 fitFun = "distFitMonotoneSymmetric",
 sdFun = mad,
  ...
)
```
# Arguments

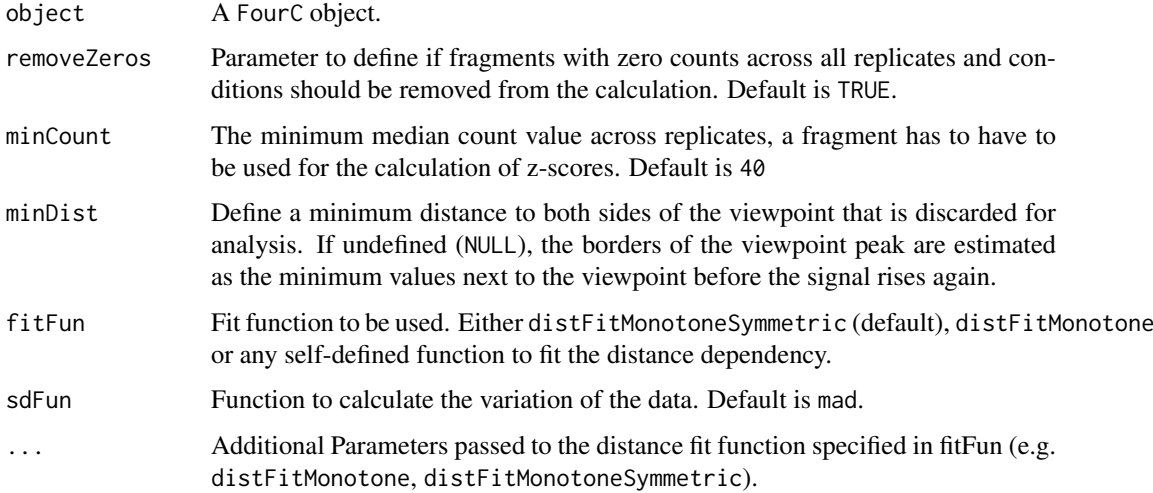

#### Value

Returns a FourC object for the selected viewpoint with z-score values for all fragments on the viewpoint chromosome that passed the minCount threshold and that were not too close to the viewpoint. All additional required data is saved in the object. Especially the following information is added to the FourC object:

- 1. metadata: parameters passed to the getZScore function.
- 2. colData: sdFun values calculated from the fit residuals
- 3. rowRanges: the distance information to the viewpoint and information calculated for the variance stabilizing data are added.
- 4. assays: variance stabilized count values (trafo), fit values (fit), z-score values (zScore), associated p-values (pValue) and adjusted p-values (pAdjusted)

#### Author(s)

Felix A. Klein, <felix.klein@embl.de>

## See Also

[FourC](#page-12-1), [countFragmentOverlaps](#page-5-1), [distFitMonotone](#page-8-1), [distFitMonotoneSymmetric](#page-9-1)

# Examples

```
data(fc, package="FourCSeq")
fcf <- getZScores(fc)
fcf
```
normalizeRPM *Normalize count data to rpm*

## Description

normalizeRPM Normalizes the counts of each experiment to RPM.

## Usage

```
normalizeRPM(
  object,
  assay = "counts",normalized = "rpm",
  removeHighestValues = 0
)
```
#### Arguments

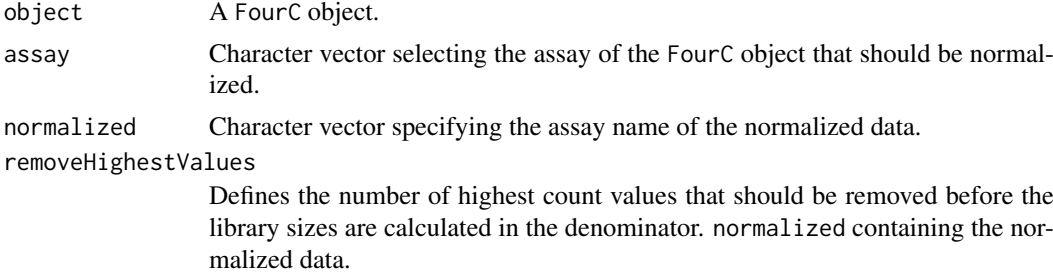

#### Author(s)

Felix A. Klein, <felix.klein@embl.de>

# See Also

[FourC](#page-12-1), [combineFragEnds](#page-4-1)

<span id="page-19-0"></span>

#### <span id="page-20-0"></span>plotDifferences 21

# Examples

data(fc, package="FourCSeq") fc <- combineFragEnds(fc) fc fc <- normalizeRPM(fc) fc

plotDifferences *Plot differences*

# Description

plotDifferences generate plots to investigate the results of getDifferences

## Usage

```
plotDifferences(
  object,
  plotWindows = c(1e+05, 1e+06),textsize = 20,
  diffThresh = 0.01,controls = NULL,
  txdb = NULL,conditionAB = NULL
\lambda
```
## Arguments

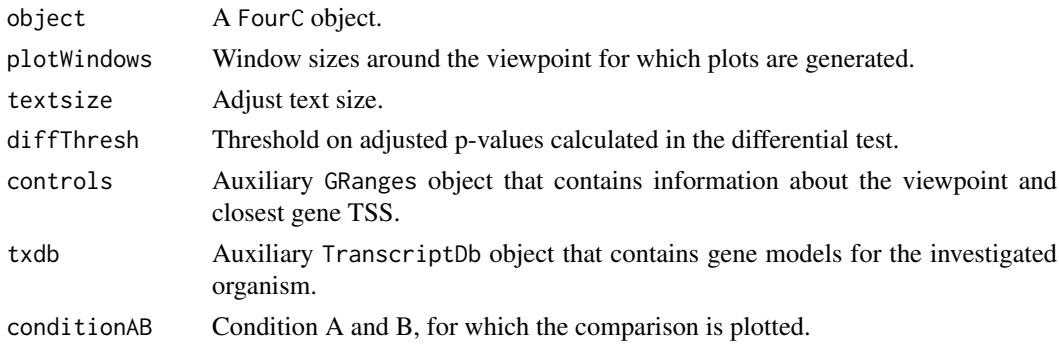

# Author(s)

Felix A. Klein, <felix.klein@embl.de>

# See Also

[FourC](#page-12-1), [getDifferences](#page-14-1)

# <span id="page-21-0"></span>Examples

```
data(fcf, package="FourCSeq")
fcf <- getDifferences(fcf, referenceCondition="WE_68h")
plotDifferences(fcf)
```
plotFits *Plot fit results.*

## Description

plotFits generates plots of the fits used to calculate the z-scores.

# Usage

```
plotFits(object, viewpoint = NULL, main = NULL)
```
# Arguments

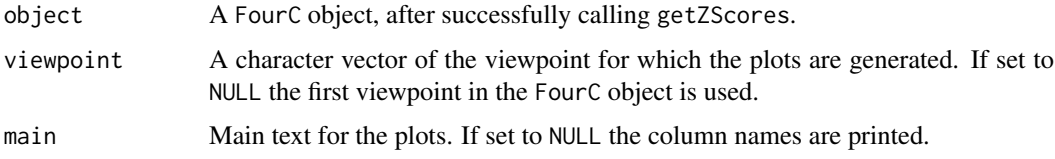

# Details

Plots are generated to visualize the results of the fits used to calculate the z-scores.

# Author(s)

Felix A. Klein, <felix.klein@embl.de>

# See Also

[FourC](#page-12-1), [getZScores](#page-17-1), [distFitMonotone](#page-8-1), [distFitMonotoneSymmetric](#page-9-1)

# Examples

```
data(fcf, package="FourCSeq")
```
plotFits(fcf)

<span id="page-22-0"></span>plotNormalizationFactors

*Plot the estimated normalization factors.*

# Description

plotNormalizationFactors generates plots of the fits used to calculate the z-scores.

## Usage

```
plotNormalizationFactors(object, dist = TRUE, sizeFactors = TRUE)
```
#### Arguments

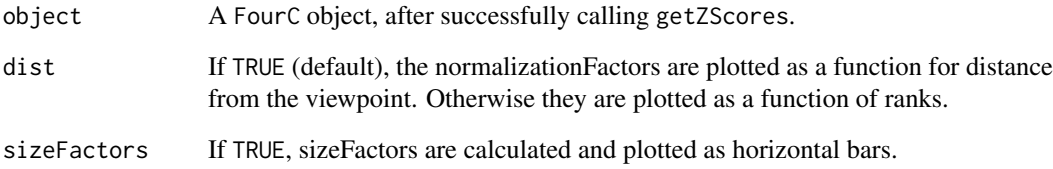

## Details

Plots are generated to visualize the results of the fits used to calculate the z-scores.

# Author(s)

Felix A. Klein, <felix.klein@embl.de>

# See Also

[FourC](#page-12-1), [getDifferences](#page-14-1), [estimateSizeFactors](#page-0-0)

# Examples

```
data(fcf, package="FourCSeq")
fcf <- getDifferences(fcf)
plotNormalizationFactors(fcf)
```
<span id="page-23-0"></span>plotScatter *plotScatter*

## Description

plotScatter Plot scatter plots for all experiments with replicates.

# Usage

```
plotScatter(object, assay = "counts", ...)
```
## Arguments

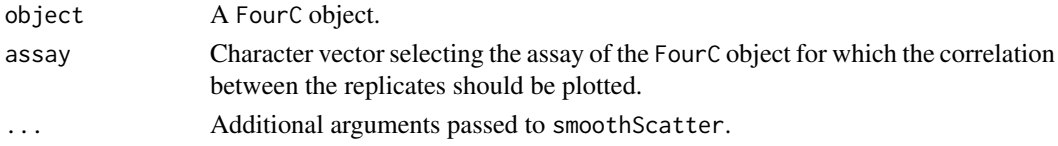

# See Also

[smoothScatter](#page-0-0)

## Examples

data(fc, package="FourCSeq") fc <- combineFragEnds(fc) fc plotScatter(fc)

plotZScores *Plot z-score results.*

# Description

plotZScores generates plots to check the z-score calculation.

# Usage

```
plotZScores(
  object,
  cols = NULL,
  plotWindows = c(1e+05, 1e+06),controls = NULL,
  textsize = 20,
  txdb = NULL,plotSingle = FALSE
)
```
#### <span id="page-24-0"></span>smoothCounts 25

#### Arguments

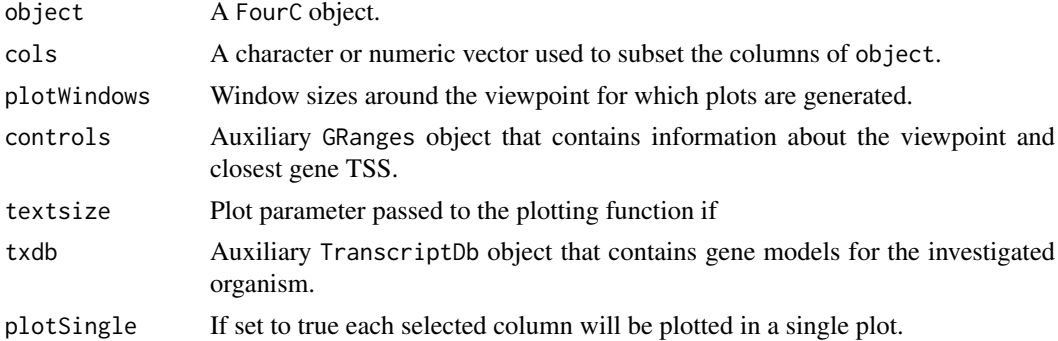

#### Details

Plots are generated to visualize the results of the getZScores function

#### Author(s)

Felix A. Klein, <felix.klein@embl.de>

#### See Also

[FourC](#page-12-1), [getZScores](#page-17-1), [distFitMonotone](#page-8-1), [distFitMonotoneSymmetric](#page-9-1)

#### Examples

data(fcf, package="FourCSeq")

plotZScores(fcf)

smoothCounts *Smooth the counts of neighboring fragments*

## Description

Counts are smoothed using the number of fragments provided by binWidth. binWidth has to be an odd number so that an equal number of fragments to each side of the current fragment are used for smoothing.

#### Usage

smoothCounts(object, assay = "counts", binWidth = 5)

#### Arguments

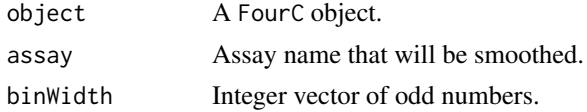

#### <span id="page-25-0"></span>Value

Returns an updated FourC object with smoothed counts for each binWidth as new assays.

#### Author(s)

Felix A. Klein, <felix.klein@embl.de>

#### See Also

[FourC](#page-12-1)

# Examples

```
data(fc, package="FourCSeq")
fc <- smoothCounts(fc)
fc
```
smoothHitPerCent *Smooth the hits of neighboring fragments*

#### Description

Counts are transformed to a hit if they exceed the given threshold. Hits are then smoothed using the number of fragments provided by binWidth. binWidth has to be an odd number so that an equal number of fragments to each side of the current fragment are used for smoothing.

#### Usage

```
smoothHitPerCent(object, binWidth = 101, thresh = 1)
```
#### Arguments

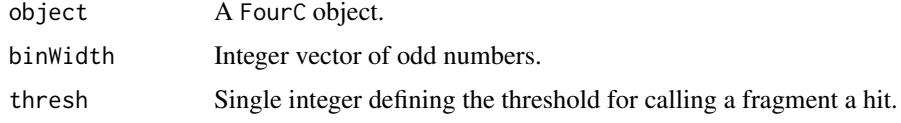

# Value

Returns an updated FourC object with smoothed counts for each binWidth as new assays.

#### Author(s)

Felix A. Klein, <felix.klein@embl.de>

# See Also

[FourC](#page-12-1)

#### <span id="page-26-0"></span>writeTrackFiles 27

# Examples

```
data(fc, package="FourCSeq")
fc <- smoothHitPerCent(fc)
fc
```
writeTrackFiles *Write track files of an selected* assay

## Description

The files are saved in the specified folder. The filenames are the combination of the assay name, the selected column name and the corresponding file extension.

# Usage

```
writeTrackFiles(
  object,
  assay = "counts",
  folder = "tracks",
  format = "bw",removeZeros = TRUE
)
```
## Arguments

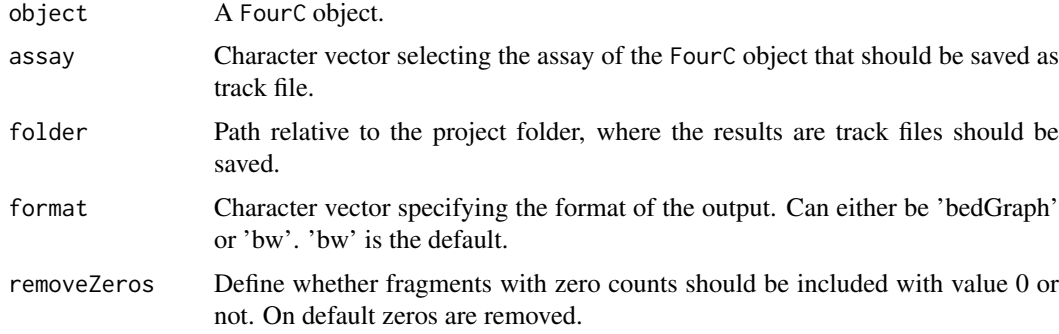

# Details

writeTrackFiles

#### Value

Message whether the track export of assay was successful.

# Author(s)

# Examples

```
data(fc, package="FourCSeq")
metadata(fc)$projectPath = tempdir()
fc <- combineFragEnds(fc)
fc
writeTrackFiles(fc)
```
# <span id="page-28-0"></span>Index

∗ datasets fc, [11](#page-10-0) fcf, [11](#page-10-0) ∗ package FourC, [13](#page-12-0) addFragments, [2](#page-1-0) addPeaks, [3](#page-2-0) addViewpointFrags, [4](#page-3-0) combineFragEnds, [5,](#page-4-0) *[20](#page-19-0)* countFragmentOverlaps, *[6](#page-5-0)*, [6,](#page-5-0) *[9](#page-8-0)*, *[20](#page-19-0)* countFragmentOverlapsSecondCutter, *[7](#page-6-0)*, [8](#page-7-0) distFitMonotone, [9,](#page-8-0) *[20](#page-19-0)*, *[22](#page-21-0)*, *[25](#page-24-0)* distFitMonotoneSymmetric, [10,](#page-9-0) *[20](#page-19-0)*, *[22](#page-21-0)*, *[25](#page-24-0)* estimateDispersions, *[16](#page-15-0)* estimateSizeFactors, *[23](#page-22-0)* fc, [11](#page-10-0) fcf, [11](#page-10-0) findViewpointFragments, *[3,](#page-2-0) [4](#page-3-0)*, *[7](#page-6-0)*, *[9](#page-8-0)*, [12](#page-11-0) FourC, *[3,](#page-2-0) [4](#page-3-0)*, *[6,](#page-5-0) [7](#page-6-0)*, *[9](#page-8-0)*, *[12](#page-11-0)*, [13,](#page-12-0) *[16](#page-15-0)*, *[20–](#page-19-0)[23](#page-22-0)*, *[25,](#page-24-0) [26](#page-25-0)* FourC-class *(*FourC*)*, [13](#page-12-0) getAllResults, [14](#page-13-0) getDifferences, [15,](#page-14-0) *[17](#page-16-0)*, *[21](#page-20-0)*, *[23](#page-22-0)* getDistAroundVp, [16](#page-15-0) getNormalizationFactors, [17](#page-16-0) getReferenceSeq, *[12](#page-11-0)*, [17](#page-16-0) getZScores, *[16](#page-15-0)*, [18,](#page-17-0) *[22](#page-21-0)*, *[25](#page-24-0)* nbinomWaldTest, *[16](#page-15-0)* normalizeRPM, [20](#page-19-0) plotDifferences, [21](#page-20-0) plotFits, [22](#page-21-0) plotNormalizationFactors, [23](#page-22-0) plotScatter, [24](#page-23-0) plotZScores, [24](#page-23-0) results, *[15](#page-14-0)*

smoothCounts, [25](#page-24-0)

smoothHitPerCent, [26](#page-25-0) smoothScatter, *[24](#page-23-0)*

updateObject,FourC-method *(*FourC*)*, [13](#page-12-0)

writeTrackFiles, [27](#page-26-0)